# EVALUEST DE Apple Pickin's

## A Macintosh Computer User Group Publication

## **Photo Shoot -- Fort Steilacoom Park**

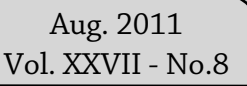

**New User Meeting Thursday August 4th 7:00 - 9:00 p.m.** Finding Nemo ! And other missing files . . . . *again*

## **No General Meeting Sunday**

**Aug. 14th 3:00 - 5:00 p.m.** Photo shoot at Ft Steilacoom in place of General Meeting See Page 2

## **Meeting Locations**

#### **The New User & General Meetings are typically held at the Lakewood Public Library**

Located at the south- west corner of Gravelly Lake Drive and Wildaire Road. **[http://www.](http://www.nwapplpkrs.org/map/lkwdlib.html) [nwapplpkrs.org](http://www.nwapplpkrs.org/map/lkwdlib.html)**

**9601 Steilacoom Blvd SW, Lakewood, WA 98498 Sunday,Aug 14th 3:00 <> 5:00 pm Meet At Parking Area Closest To Waughop Lake. Check your inbox for additional details**

## Beware The Lion Stalks The Net

 Last month we talked about the coming of the new cat from Apple. Well Apple has "released " the Big Cat to prowl the net.

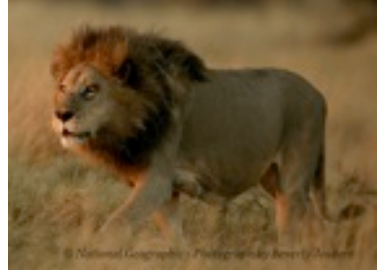

Caution ! If you have not installed Lion yet, *DON'T*

Let me rephrase that statement. As it is in all things whether we are stalking a lion in the wilds of Africa or installing Apple's new software there are preparations that need to be made.

I would suggest that you go back and read last month's newsletter regarding "Lion". Also I would like to emphasize, be sure that all of your software is up-to-date. I just noticed this morning that there is a new update to the Snow Leopard software that makes it easier to transition from Snow Leopard to Lion.

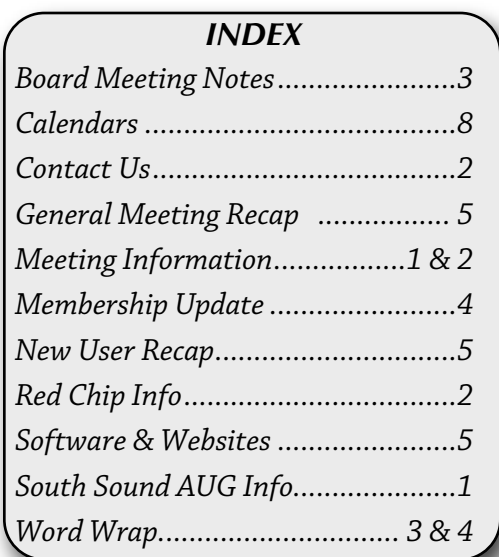

( Continued on Page 5 )

## *NOTES & REMINDERS*

*No August Board Or General Meeting*

*\*\*\*\*\*\**

*Photo Shoot In Place Of August General Meeting*

*\*\*\*\*\**

*South Sound Adobe User Group-Meeting August 15th 5:30 <> 9 pm* **<http://ssaug.org/TacomaLutheranDirections.pdf>**

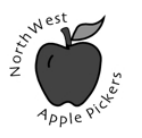

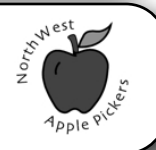

## **New User Report**

The New User Group in July explored the presentation possibilities using Keynote and the two ways that Pages uses to support documents created primarily as word processing files or as layout files. We also reviewed some of the ways to convert Apple-Works files to be ready for the upcoming release of OS X 10.7 Lion.

At the August 4th New User Group we will spend time revisiting the Finder and "finding" the ways to organize and search for files. Since many of us are preparing for the update to Lion, we'll talk about some of the strategies for cleaning out junk, backing up, and managing storage of our files.

#### **Aug 4th from 7:00 to 9:00 p.m.**

Contact Bob Moffat (phone 253-845-5233 or email **[ramoat@me.com](mailto:ramoat@me.com)**)

## **Mortvedt Session**

The Aug. 12<sup>th</sup> meeting at the Lutheran Retirement Community's Mortvedt Recreation Center is another place to learn about Mac computers. These monthly morning sessions, held the second Fridays, are open to all Mac users whether or not they live in the complex. Our coaches work with small groups to help answer questions. If you have a MacBook, bring it to the meeting. You don't have to have a computer to attend.

Mortvedt Center is at 1705 N. Vassault St. Please join us Friday **Aug. 12th from 10:00 a.m. to Noon.**

Contact Bob Moffat (phone 253-845-5233 or email **[ramoat@me.com](mailto:ramoat@me.com)**)

## **NWAP General Meeting**

There is no August General meeting but we are having a photo shoot at Ft. Steilacoom Park on Aug.14 from 3:00PM -5:00PM. Bring your camera and have fun taking pictures and then showing them to the members there or at a later meeting. Exact meeting place will be sent out by email.

#### **August 14th from 3:00 to 5:00 p.m**.

Contact Bob Moffat

(phone 253-845-5233 or email **[ramoat@me.com](mailto:ramoat@me.com)**) or

Peter Winderling **[pwindy@earthlink.net](mailto:pwindy@earthlink.net)**

## **NorthWest Apple Pickers**

NWAP is an Apple Macintosh User Group which meets the second Sunday of the Month. Annual Dues are \$35 for an individual or a family. Send inquiries to P.O. Box 99388, Lakewood WA 98496-0388

#### **[<www.nwapplpkrs.org>](http://www.nwapplpkrs.org)**

Eldon Estep .....

Val Dumond ...........

Articles printed in this newsletter are available in plain text formats and on the NWAP website. Some articles have been edited to fit space in the paper copy and may appear unaltered on the web site.

Original articles appearing in this publication are copyrighted and may be reprinted without prior approval provided proper credit is given. Syndicated articles may be reprinted but MUST be obtained from original source. APCUG articles may only be published by APCUG member groups and MUST be obtained directly from APCUG.

Names of companies and products used herein may be trademarked.

Article & photo submissions may be sent via email to:

#### **[ApplePickens@me.com](mailto:dcalvin41@me.com?subject=)**

Please submit photos in color and actual size. The editorial staff will edit for use in the newsletter.

NWAP & TAPCUG members may place "Buy/Sell" item on the NWAP website. Send an e-mail to **[campej@comcast.net](mailto:campej@comcast.net)**and provide details concerning the item(s) that you wish to buy or. that you have for sale.

Since your entire email will be posted as a PDF file, please keep the "for sale" items and the "wanted" items in their own appropriate email.

#### **Tacoma Area PC User Group**

NWAP and TAPCUG, a PC user group, are two organizations working together to support the Macintosh and PC platforms in the Greater Tacoma/Pierce County area. TAPCUG meets the second Saturday of each month. Send inquiries to: 6824 19th Street West PMB #170, University Place WA 98466.

**<[www.tapcug.org>](http://www.tapcug.org)**

## **Help & Information**

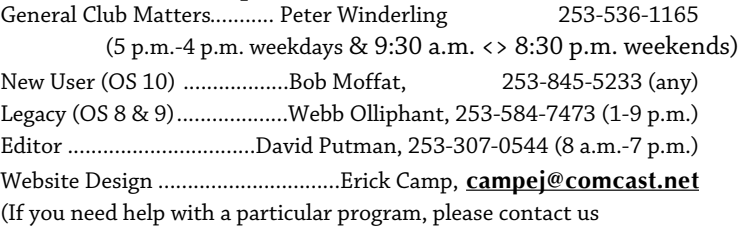

**[<holstein@nwapplpkrs.org>](mailto:holstein@nwapplpkrs.org)**

## **See our website for maps and driving directions all meetings:**

**[<www.nwapplpkrs.org>](http://www.nwapplpkrs.org/)**

## **Red Chip**

Buy your tickets, build the jackpot. July starts at \$6.50

#### **Special Thanks**  Dawne Aho Mortvedt Coord. .......................... David Putman Editor ............................................. Volunteers........................Red Chip & Sign-In Loretta Chamberland.. Club Info ................... Bob Moffat New User SIG, ................................. Assistant Editor & Proof Reader Webb Olliphant Magazine & ............................ Book Exchange Project Open Position..........Publicity,Book Review Peter Winderling............Apple Ambassador

**Board of Directors** Peter Winderling President ................................. Vacant Vice President ............................................ Roxanne Burns Secretary ....................................

Francette Beeler ................................Membership Fred Battié Director ................................................ Bob Moffat. Director .............................................

## **To The Moon & Beyond - Word Wrap By Bob Moffat, August 2011**

Fifty years ago America chose…"to go to the Moon in this decade and do other things, not because they are easy, but because that are hard, because that goal will serve to organize and measure the best of our energies and skills, because that challenge is one that we are willing to accept, one that we are unwilling to postpone, and one which we intend to win…" as President Kennedy said a few months after the program was proposed to Congress.

Eight years later Amercans walked upon the surface of the Moon. We watched in awe and with pride. And in another July, forty two years later the last mission of the manned shuttle program was a reminder of how much can change in half a century. An app on the iPad showed the orbiting vessels in real time as they raced around the Earth to a rendezvous, displaying the altitude of orbit and the ever-changing distance between my vantage point and them. A flick of the finger permitted me to revolve the globe of our planet to see its surface--a view than only a handful of Apollo astronauts have ever witnessed as their craft drew far enough away to reveal our Spaceship Earth. Virtually all the technology that permitted me to hold this miraculous orbital dance in my hands flowed from the research and development that put man in Space.

In the Spring of 1961 I was a green kid sitting at E4G4 in the New Engineering Building at Boeing Plant II. Across the aisle from my desk was a group of Audio-Video Coordinators who managed the proposals, presentations, documents and other graphic wonders for Aerospace Division. For months I had a chance to see the glorious artist concept paintings of products that were in work. Some, like DynaSoar never made it to production. But others like the mighty Saturn rockets and Minuteman did. Within a few months I was assigned to Vandenberg Air Force Base as one of the contractor crew helping The Strategic Air Command prepare the training syllabus for Minuteman missile crews. Our weeks were punctuated by the sudden jaw-dropping, diaphragmshaking quake of an Atlas or Titan missile being test fired. We would rush outside and crane our necks to follow the bright pillar of fire as our ears throbbed

with a roar that seemed to cover the entire range of human hearing at once. Closer to my apartment in Lompoc than the office was to the Atlas launch pads on base, Point Arguello Naval Station adjacent to Vandenberg (and now a part of the Air Force Base) was also a site used to launch missiles…often in the middle of the night. Talk about a wake up call!

In those days even fancy colored "Princess" telephones had rotary dials, televisions used glowing tubes and were connected to antennas, typewriters rarely were electrified, and computers were huge room-filling installations with less memory than your digital camera uses to store a photograph these days.

The people who made all those things were the product of the times. They grew up when parents, communities, and institutions were committed to providing them an education, whether it was the tumultuous 20's, the desperate 30's, the devastating 40's or the fabulous/frightening 50's. Many of those I worked with had finished their education using the GI Bill and others had designed the B-17 or the B-47. Many vets had flown Boeing planes and wanted to be a part of the company that built them.

Brains, brawn, belief, and industry applied to any project in those days seemed to move the marker forward. Every red cent invested in the Space program was spent here on Earth, paying people to use their skills to produce. And what they have produced!

America has always been a work in progress. Those monumental technological feats in the workplace were just one of the pots coming to a boil on our national stove in the 60's. Social, cultural, economic, and political events drove us all to look at what we stood for and to choose what direction we needed to head. I like to think the fact that we were reaching for the Moon focused our attention on the incivilities, inequities, and injustices we needed to deal with here on Earth. Those were times that really tried our souls. Strangely

( Continued on Page 4 )

## **To The Moon & Beyond Word Wrap**

enough, with all our strident differences and confrontations in the 60's we did not have the polarized deer-in-the-headlights political class we are burdened with today. Folks in those days made decisions (good, bad, or indifferent) and dealt with the consequences. These days timely action seems to be hostage to posturing and sound-bite philosophy. ( Continued from Page 3 )

The 60's was a decade that casts a long shadow. The men and women who chose to do things –because they were hard, because they served to organize and measure our skills and energies, because they were willing to accept challenges and unwilling to postpone them– have bequeathed us a precious legacy. Will today's leaders cast a strong shadow or merely a pall across the

## **July NWAP Board Meeting Minutes July 10th, 2011**

There were only 3 board members in attendance. Lacking a quorum there was no board meeting. Therefore, there are no board meeting minutes.

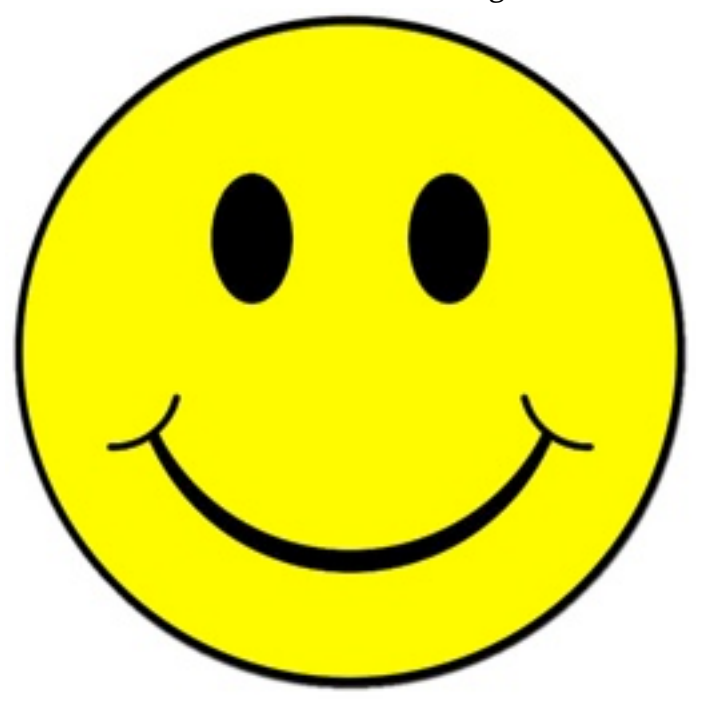

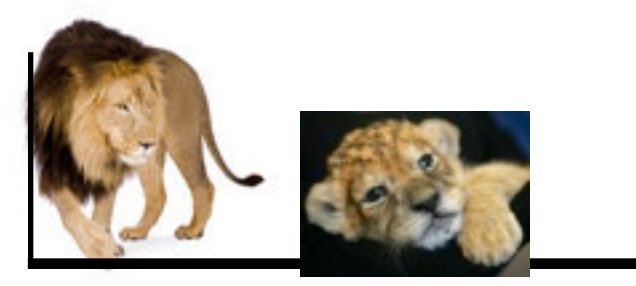

**Watch the Lion video from Apple**

**[http://www.apple.com/macosx/whats-new/](http://www.apple.com/macosx/whats-new/%23video-lion) [#video-lion](http://www.apple.com/macosx/whats-new/%23video-lion)**

## **Membership Report For July 2011**

**By Francette Beeler** As Of July 11th, 2011

## **Total Memberships:** 63

#### **New Membership:**

None

#### **Membership Renewals: June**

Mary & David Fleck, Clarene Johnson, Persis Shook

**Membership Termination:** None

## **Due in June 2011:**

Robert & Annette Donham

#### **Due in July 2011:**

Stewart Beels, Maureen & Jerry Kunz **Due in August 2011:** Dawne & Jim Aho, JoAnn & Webb Olliphant, Jeanne Hansen, Ruth Elliott, Millie James:

#### **Meeting Attendance:**

July 7th, New User: Members - 17, Visitors - 2 July 8th, Mortvedt: Members - 7, Visitor - 2 July 10th, Board Meeting: Members - 3 July 10th, General Meeting: Members - 14 Visitors - 0

*Page 4 NorthWest Apple Pickers • Apple Pickin's Newsletter Aug 2011*

## **New User Group Recap July. 7th By Bob Moffat**

Two of the iWork suite applications were the stars of the July 7th New User Group: Pages and Keynote. Members view a Keynote slide show at every meeting, so we looked at some basics on building a presentation using the features of this application and talked about some of the ways to build a good (or not-so-good) presentation.

Pages offers two modes of operation: Word Processing and Layout. We demonstrated the difference and explored some of the many templates Pages offers to help users get started. Word processing features are similar to those found in other applications. Using the palettes that all iWorks applications use is a key to mastering the programs, so we spent time looking at the controls Keynote and Pages (as well as Numbers) share in the Inspector, Fonts, and Colors palettes.

Because of the approaching release of Mac OS 10.7 Lion we spent some time discussing how to convert AppleWorks 6 documents. Since Rosetta emulation will no longer run in Lion, AppleWorks and other "legacy" PowerPC coded programs will not be available on Intel machines. AppleWorks word processing and spreadsheet files are easily opened in Pages and Numbers: the AW Drawing and Painting files may require lots of time to copy and paste into. Some database files from AppleWorks can be converted into spreadsheet-readable format.

The August 4th New User Group will continue to look at some of the basic applications that everyone uses, starting with the Finder and file organization for those who may be preparing to clean up their system to be ready to update to Lion.

## **July General Meeting Recap by Peter Winderling**

Stewart Beels took us to the "iCloud" with a demo of how we can use the "Cloud" for storage and syncing to i devices >> iPad, iPod and iPhone and how iTunes syncs to these devices. Bob Moffat then reviewed info on OS X Lion, the next OS upgrade from Apple that comes out in July.

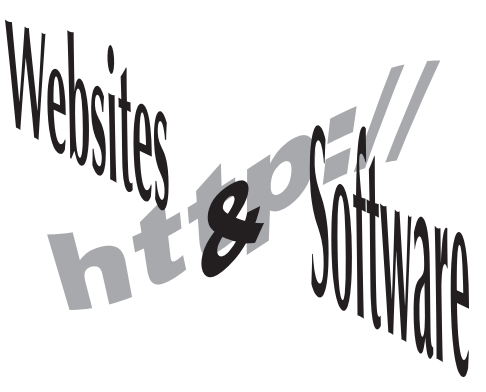

 Of utmost importance is to FIRST create a "bootable install disk or drive" ! ( Continued From Front Page )

 What you are getting from the Mac App Store is the Lion installer not the Lion software per se. The installer is placed in your applications folder. During the install process the installer is deleted. To make it easier to install Lion on the other authorized Apple computers remove the installer from the applications folder prior to beginning your install.

There are other ways to install Lion on other authorized computers even if you have destroyed the installer. You can check out the many articles on the Internet and read the articles in MacWorld.

There are a number of articles from Macworld concerning the installation of Lion. The link to the main article is

#### **[http://www.macworld.com/article/161065/2011/07](http://www.macworld.com/article/161065/2011/07/installing_lion_what_you_need_to_know.html) [/installing\\_lion\\_what\\_you\\_need\\_to\\_know.html](http://www.macworld.com/article/161065/2011/07/installing_lion_what_you_need_to_know.html)**

Fair warning: If you install Lion now, keep in mind that you're installing the very first release. It could be fully baked and bug-free, but if previous debuts of major versions of Mac OS X are any indication, we'll see the first update, containing a number of bug fixes, within a few weeks. If your Mac is mission-critical—in other words, if downtime is not an option for you—you might consider holding off for the inevitable Mac OS X 10.7.1.

Apple is advertising Lion as the easiest-to-install version of OS X yet, and that may be true. But there are still a few things you can do right now to ensure that your Mac is ready for 10.7 when the update finally arrives. See the helpful link below.

**[http://www.macworld.com/article/160943/2011/07/get](http://www.macworld.com/article/160943/2011/07/get_your_mac_ready_for_lion.html) [\\_your\\_mac\\_ready\\_for\\_lion.html](http://www.macworld.com/article/160943/2011/07/get_your_mac_ready_for_lion.html)**

## **August 2011**

# September 2011

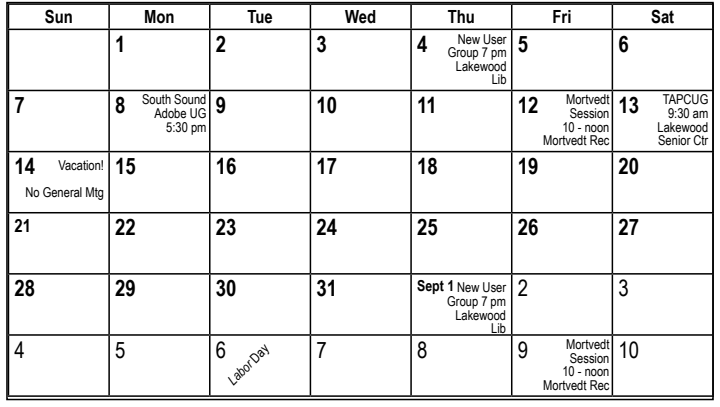

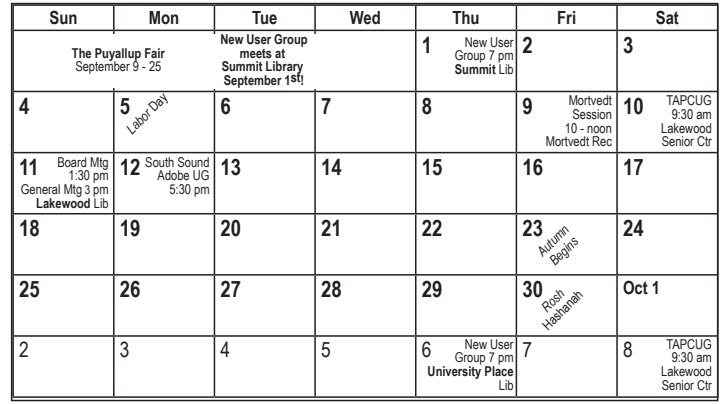

Check the NWAP Website For Updated/CurrentCalendar Info. **<[www.nwapplpkrs.org](http://www.nwapplpkrs.org/)>**

Printing Services for NWAP are performed by **Minuteman Press**

**Puyallup, WA 253.841.3161 [www.minuteman-puyallup.com](http://www.minuteman-puyallup.com)**

*Mount Rainier from Nisqually Delta Estuary Boardwalk by Delores Tulfo July 9th, 2011*

Web Hosting for NWAP is powered by

**[www.hostingrails.com](http://www.hostingrails.com)**

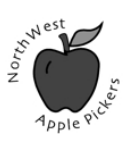

NorthWest Apple Pickers PO Box 99388 Lakewood WA 98496

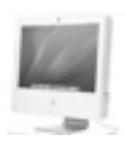

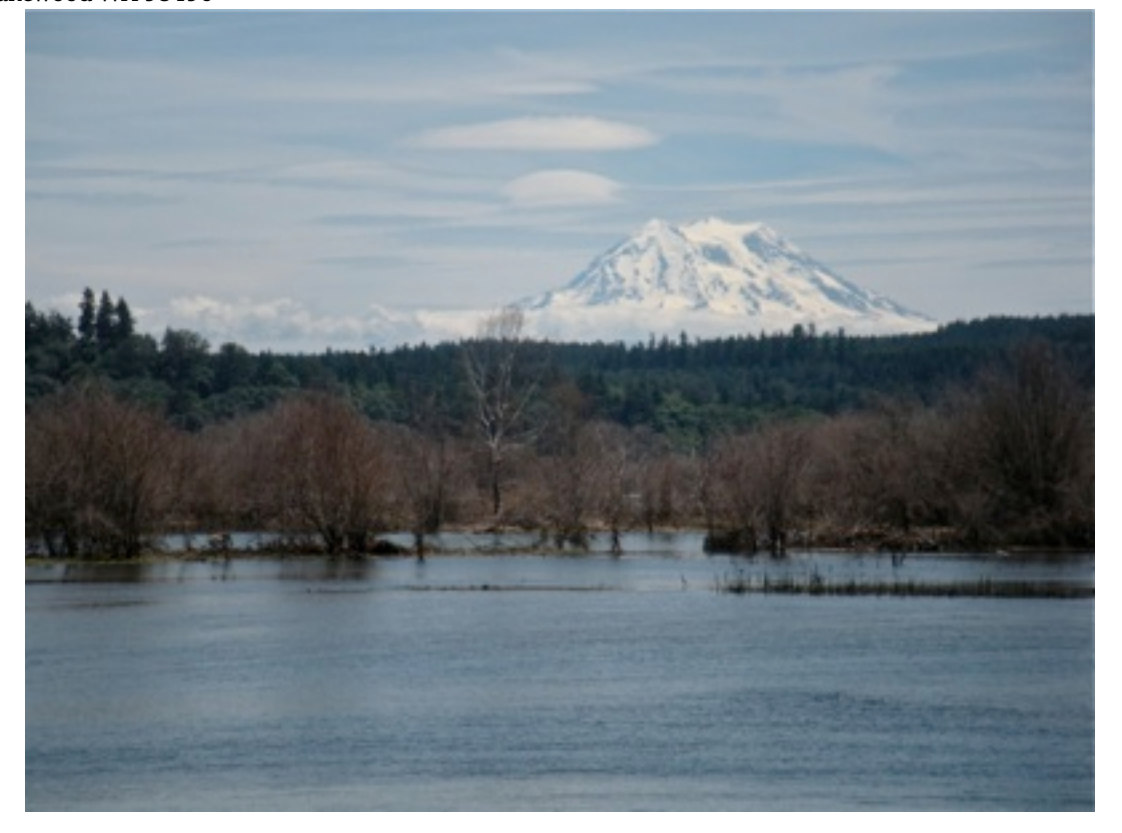